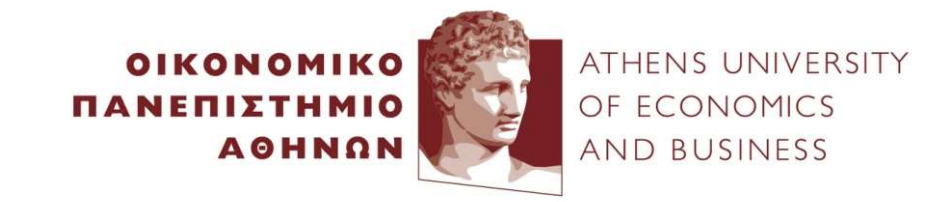

# Big Data Systems for Graphs Systems for Graphs<br>Yannis Kotidis<br>p://pages.cs.aueb.gr/~kotidis/

http://pages.cs.aueb.gr/~kotidis/

# Apache Spark

- There are multiple ways to process graph data with Apache Spark
	- GraphX: based on RDDs
	- GraphFrames: based on DataFrames
	- Pregel API

# Friend suggestions example: Define nodes using a DataFrame Friend suggestic<br>Define nodes usir<br>val v =<br>spark.sqlContext.create<br>DataFrame(List(

spark.sqlContext.create DataFrame(List( ("john", "John", 29), ("sara", "Sara", 22), ("jim", "Jim", 42), ("patrick", "Patrick",19), ("mary", "Mary", 31) )).toDF("id", "name", "age")

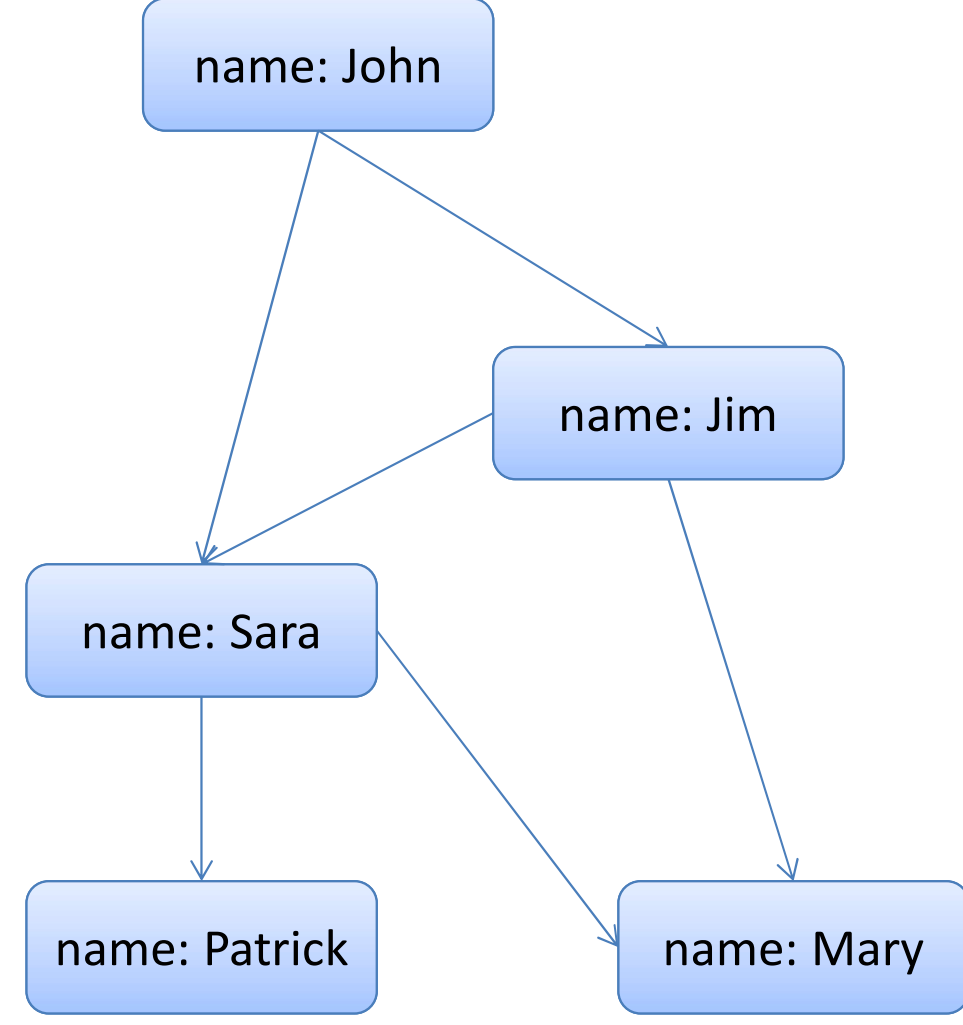

# Now Define Edges

Now Defir<br>
val e =<br>
spark.sqlContext.createData<br>
Frame(List( spark.sqlContext.createData Frame(List( ("john", "sara", "knows"), ("john", "jim", "knows"), ("jim", "sara", "knows"), ("jim","mary","knows"), ("sara", "patrick", "knows"), ("sara", "mary", "knows") )).toDF("src", "dst", "relationship")

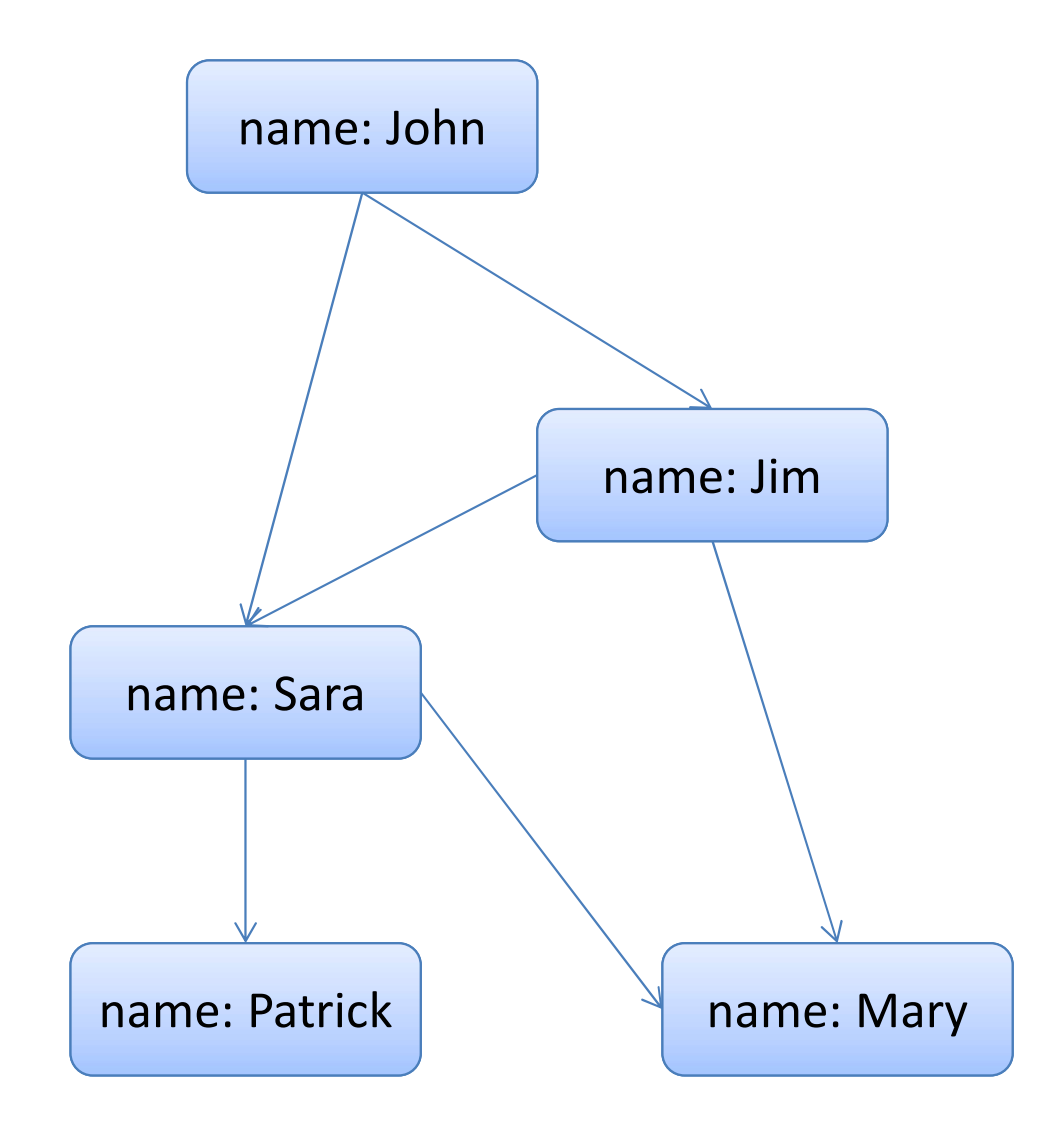

# Create GraphFrame, run Motif Create GraphFran<br>
val g = GraphFrame(v, e)

g.find(  $"$ (x)-[]->(f); (f)-[]->(fof);  $!(x)-[]\rightarrow (fof)$ "). select("x","fof").groupBy("x ","fof").count.orderBy("c ount").show()

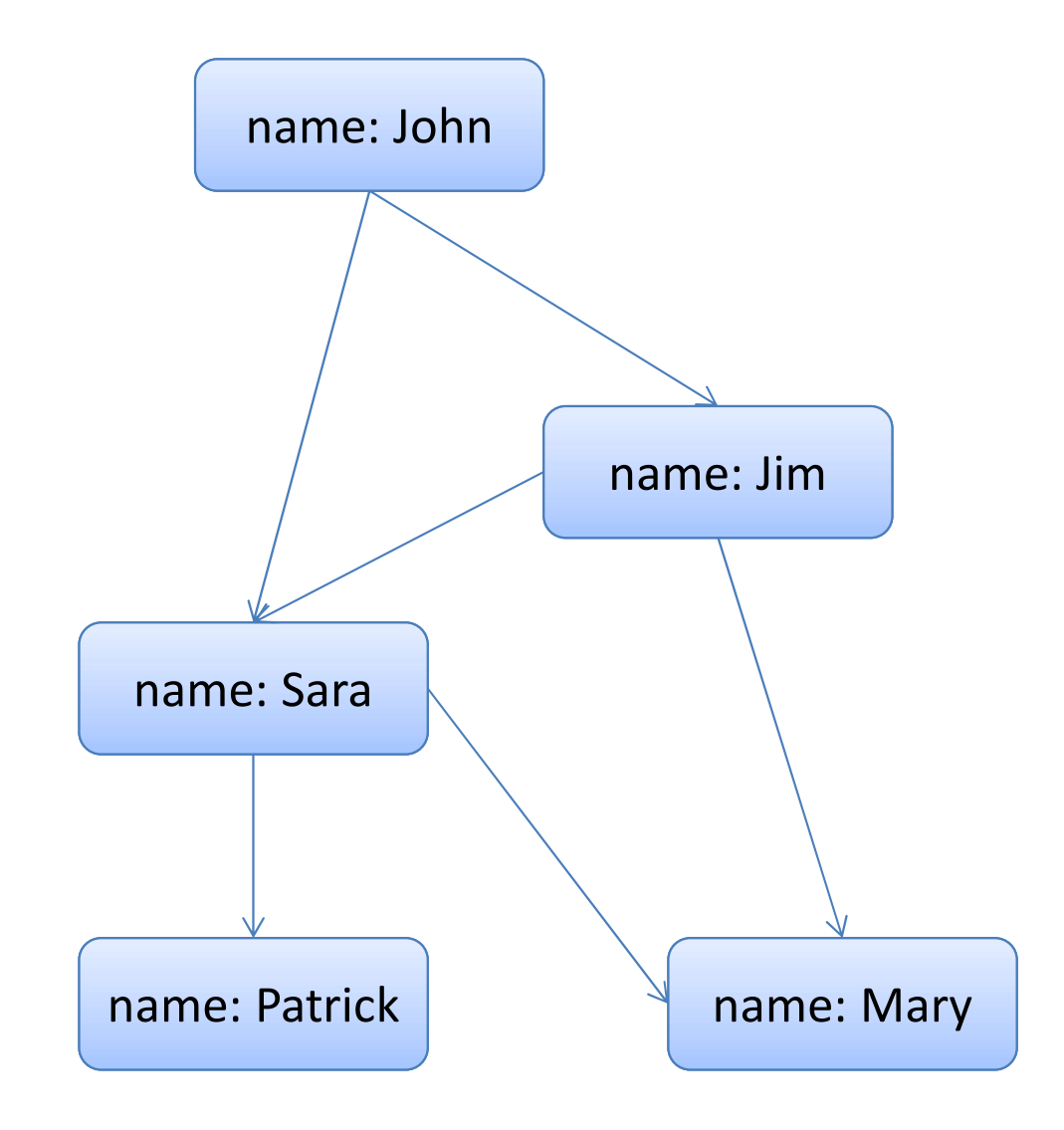

# Result

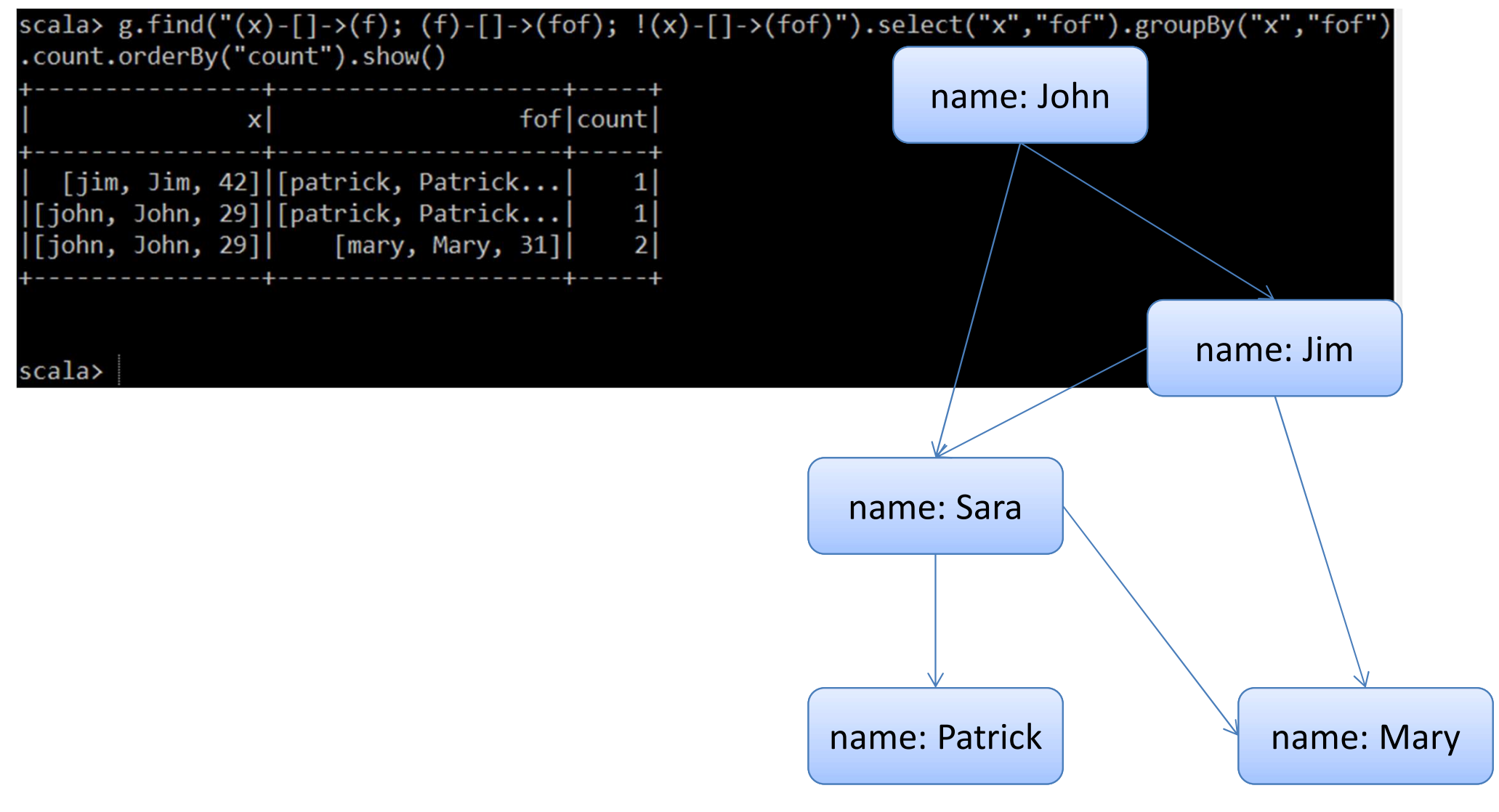

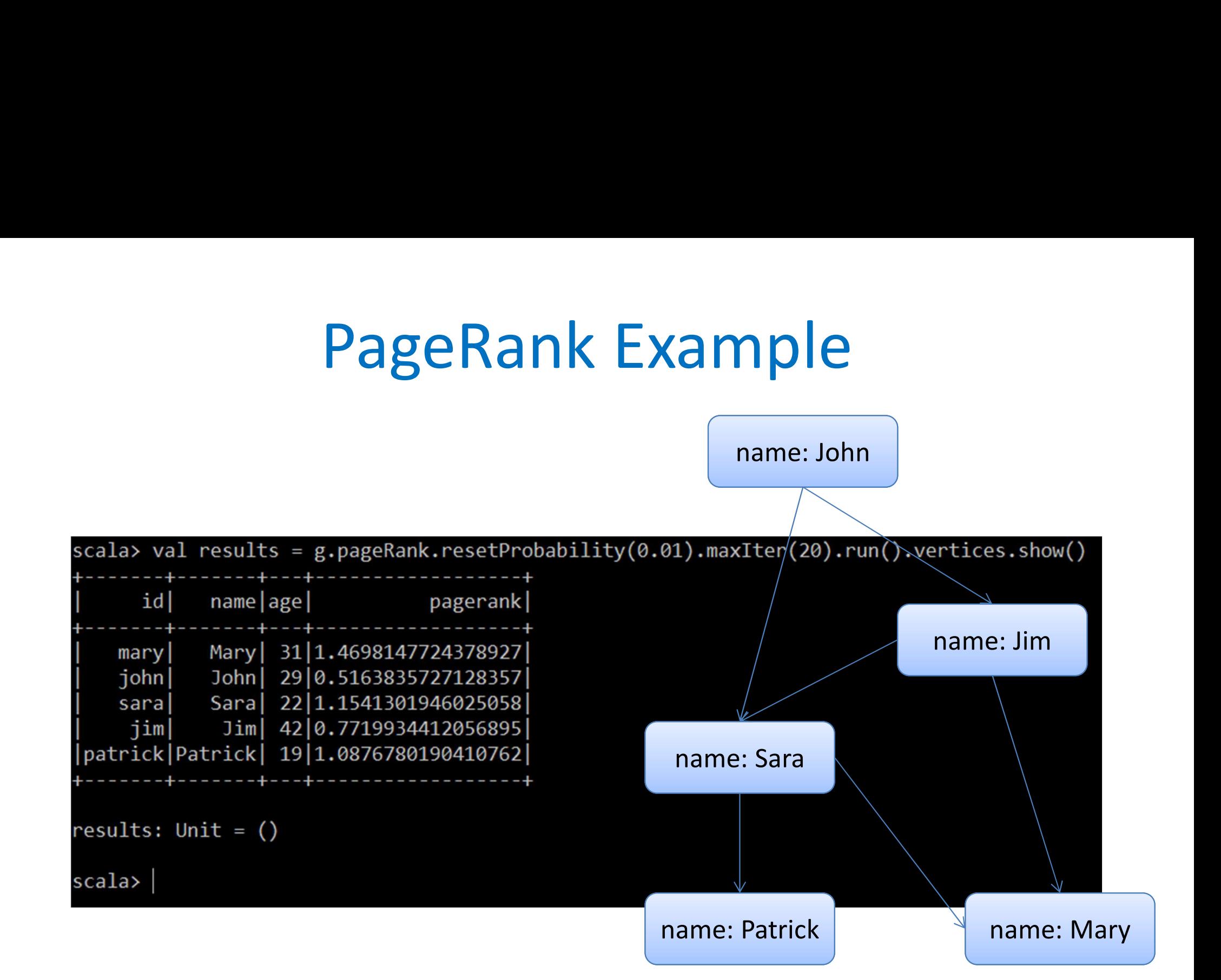

# Vertex-centric programming

- Distributed systems mainly deal with graph **Vertex-centric programming<br>Distributed systems mainly deal with graph<br>computations like shortest paths, pageRank that<br>can be parallelized**<br>Key ideas can be parallelized
- Key ideas
	- Implement processing logic on graph nodes (aka vertex-centric programming)
		- have all graph nodes perform the required computations in parallel
	- Sync results (message exchange phase)
	- Repeat until computation converges

# Computational Paradigm: supper steps + synchronization

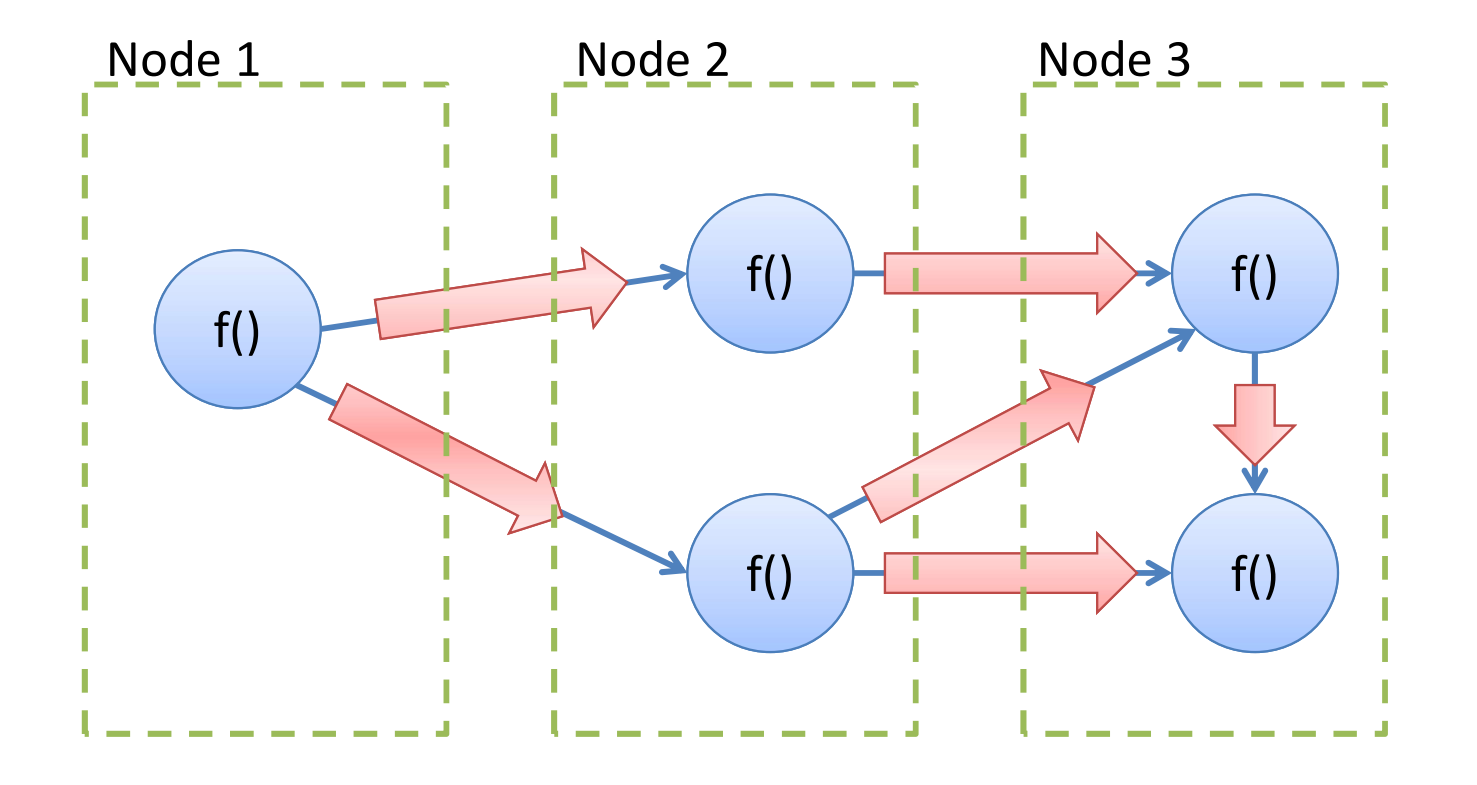

- Supper step: run user-defined code f()
- Synchronization: message exchange

# Pregel

- 
- Pregel is a framework developed by Google.<br>• System was never release to the public but has been copied once paper was out out
- It was designed for the Google cluster architecture.
	- Each cluster consists of thousands of commodity PCs organized into racks with high intra-rack bandwidth
	- Clusters are interconnected but distributed geographically

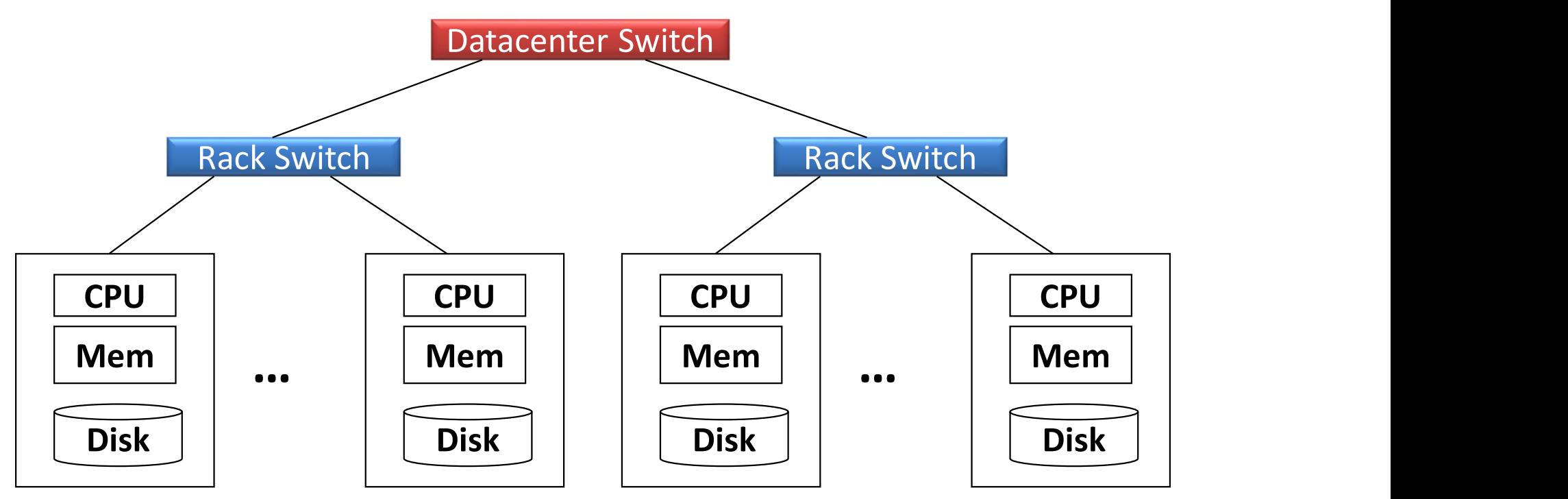

# Computational Model

- All vertices compute in parallel during a superstep
	- Process messages sent in the previous superstep
	- Execute the same user-defined compute() function
	- Optionally a vertex
		- Modifies its value or that of its outgoing edges
- Sends messages to other vertices (to be received in the next superstep) − Process messages sent in the previous superstep<br>
− Execute the same user-defined compute() function<br>
− Optionally a vertex<br>
• Modifies its value or that of its outgoing edges<br>
• Sends messages to other vertices (to b
	- Changes the topology of the graph
	- Votes to halt if it has no further work to do
- -
	-

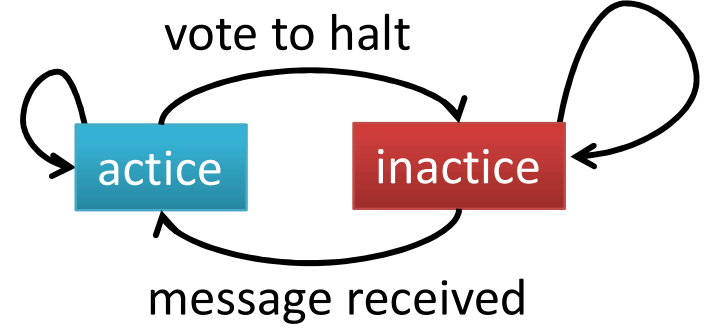

# Bulk Synchronous Parallel Computing (Leslie Gabriel Valiant)

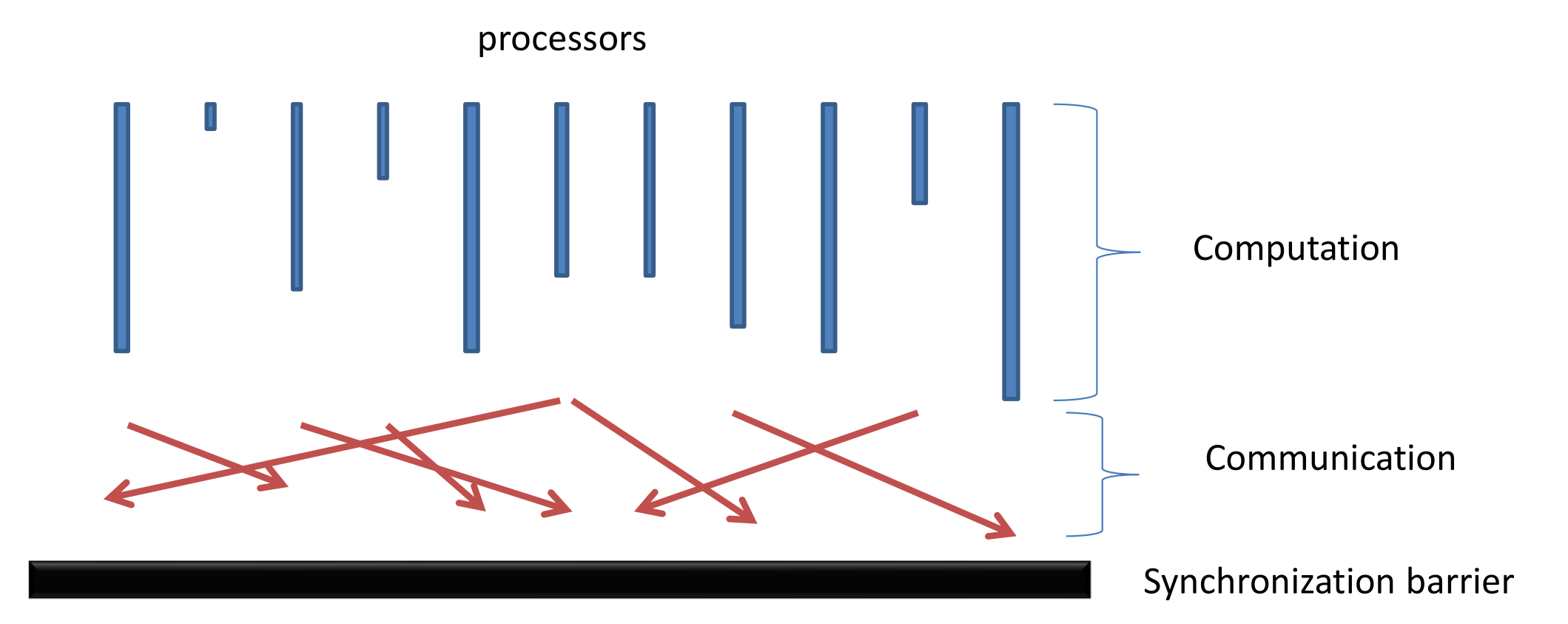

# Toy problem

- Find the maximum value in a strongly connected graph component
	- Strongly connected: there is a directed path between any two vertices u, v

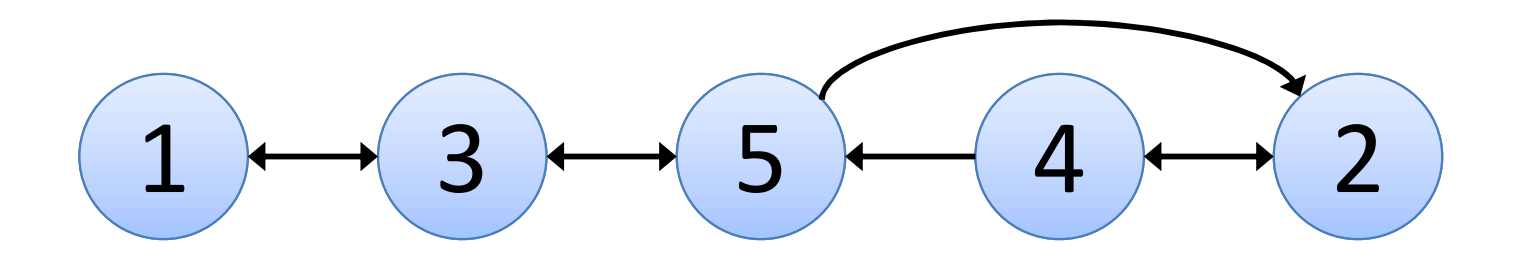

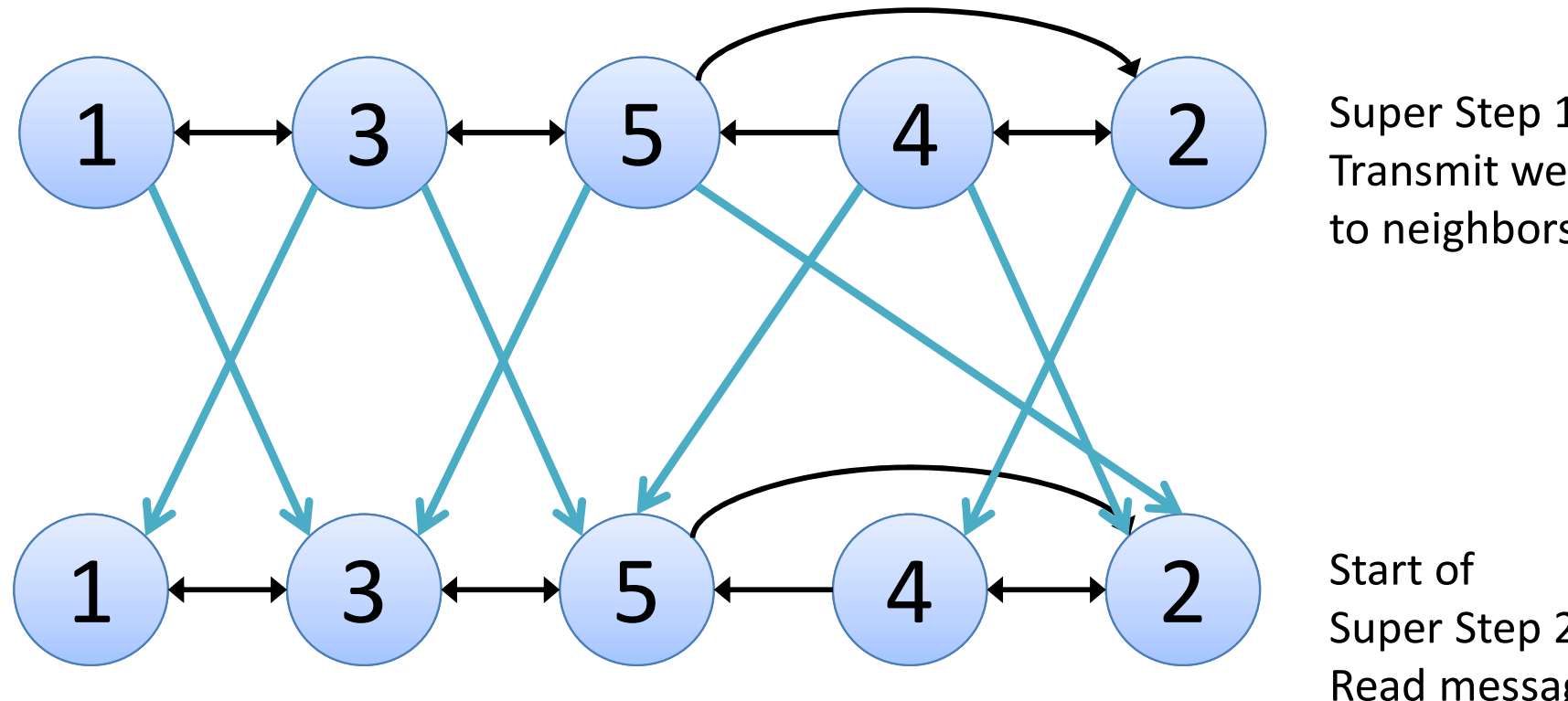

Super Step 1: Transmit weights to neighbors

Start of Super Step 2: Read messages

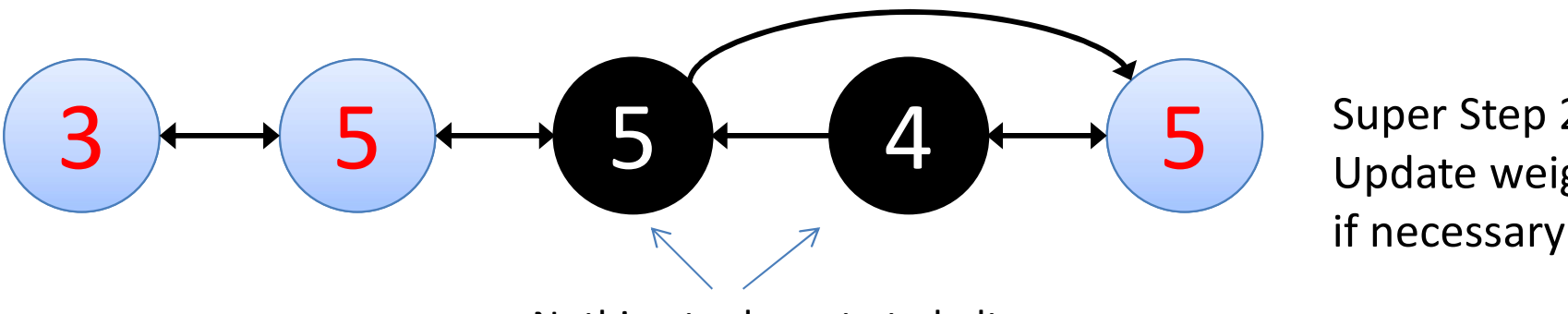

Super Step 2: Update weights, if necessary

Nothing to do: vote to halt

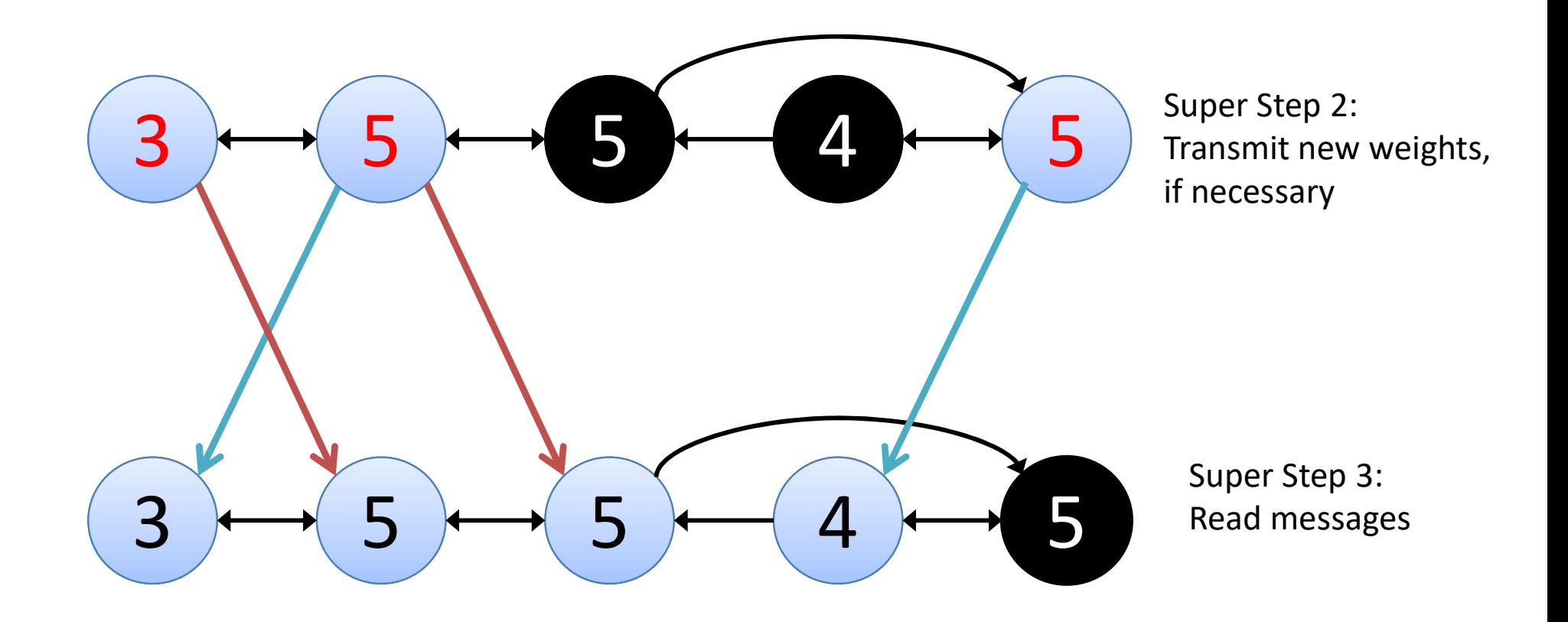

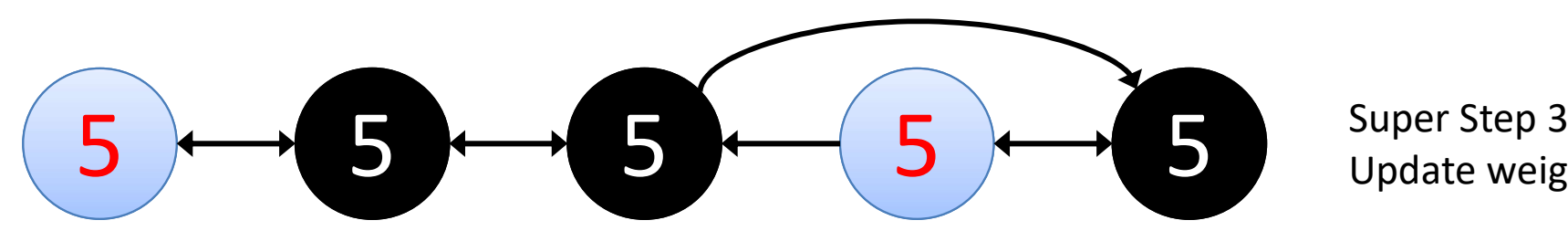

Super Step 3: Update weights

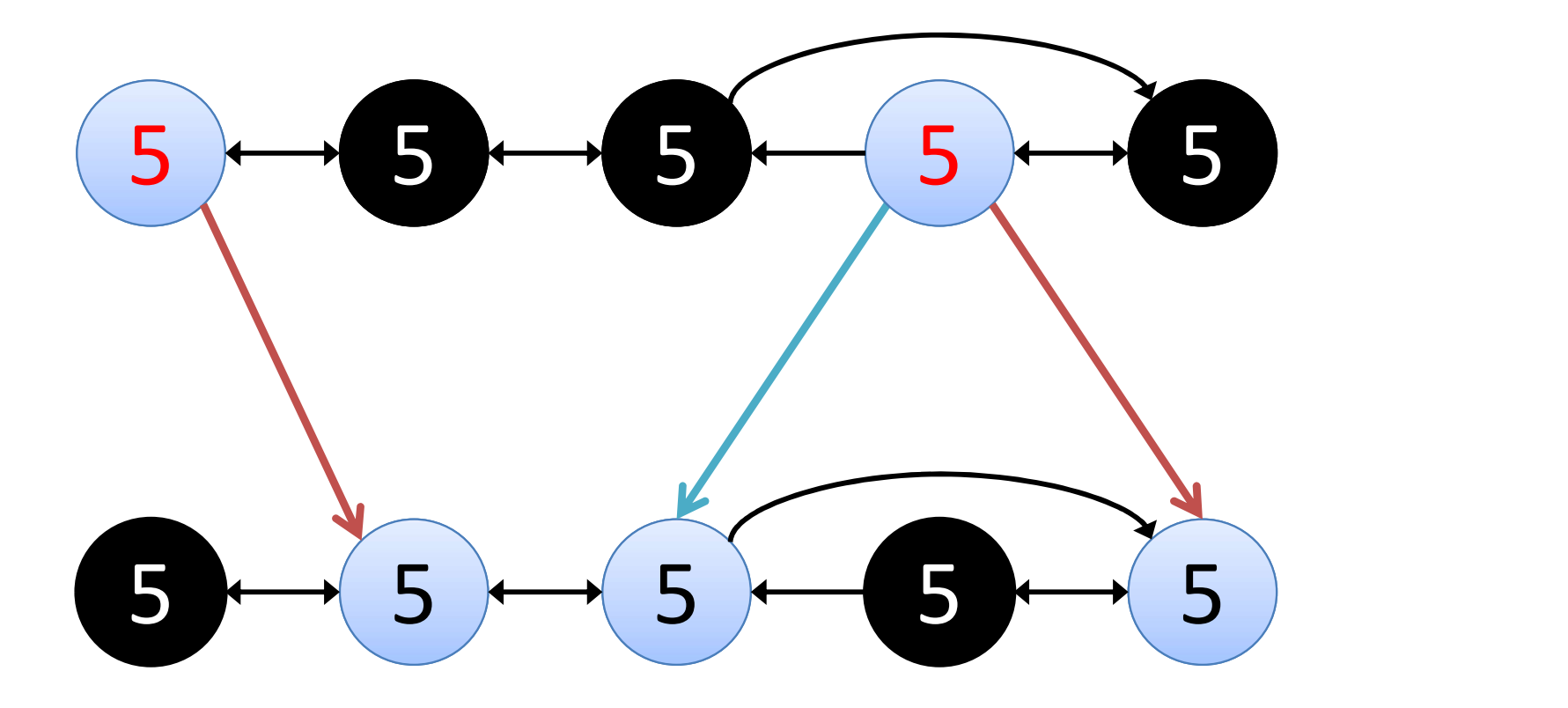

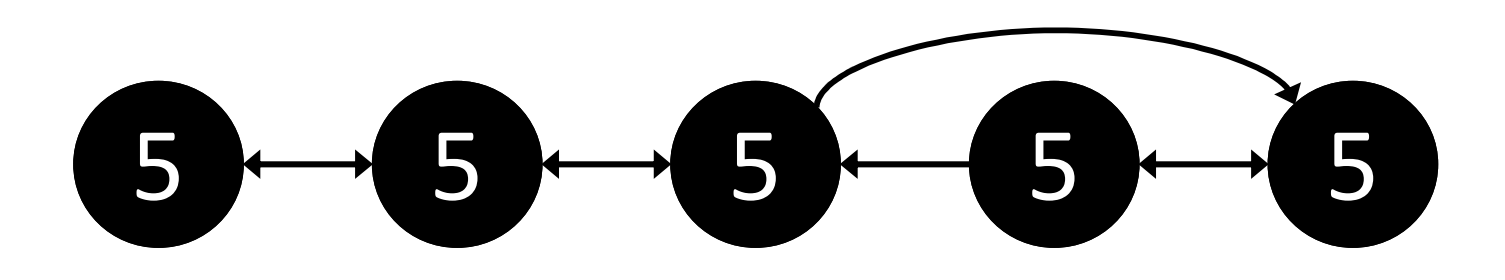

# Single Source Shortest Path

- Find shortest path from a source node u to all nodes Single Source Shortest Path<br>Find shortest path from a source node u to all<br>nodes<br>Solution<br>— Single CPU machine: Dijkstra's algorithm
- Solution
	-

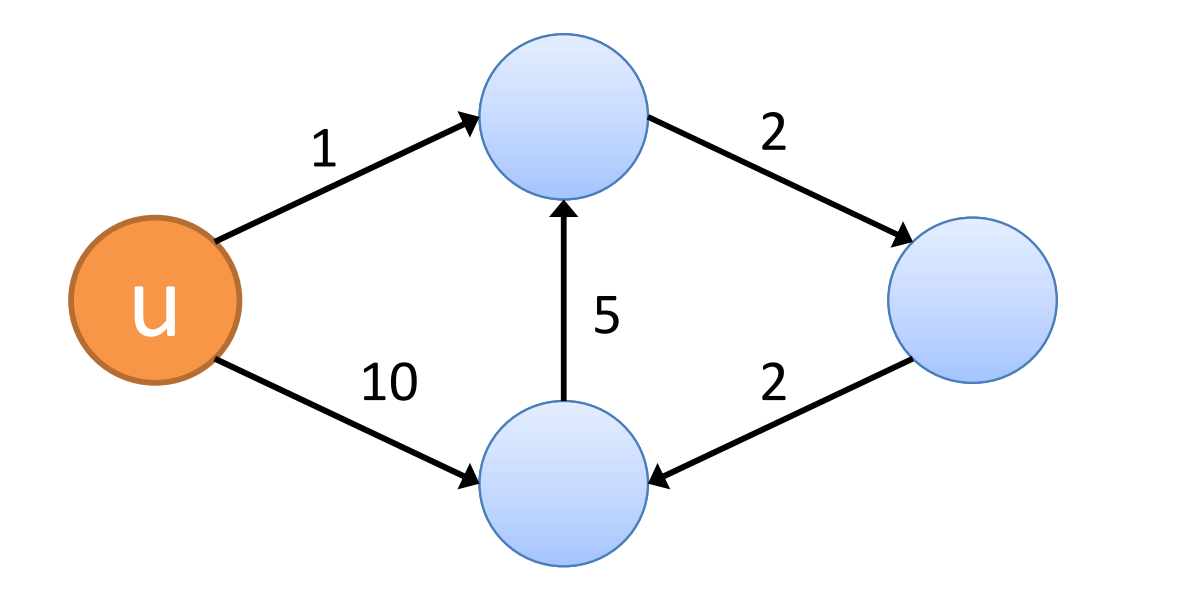

# Dijkstra's algorithm Overview

- Maintain distances of nodes from source (initially infinite, except source) in a priority queue
- At each step
	- Remove from queue node with minimum distance
	- Update shortest paths of adjacent nodes

# Example: initialize queue

### $Q = \{0, \text{inf}, \text{inf}, \text{inf}\}\$

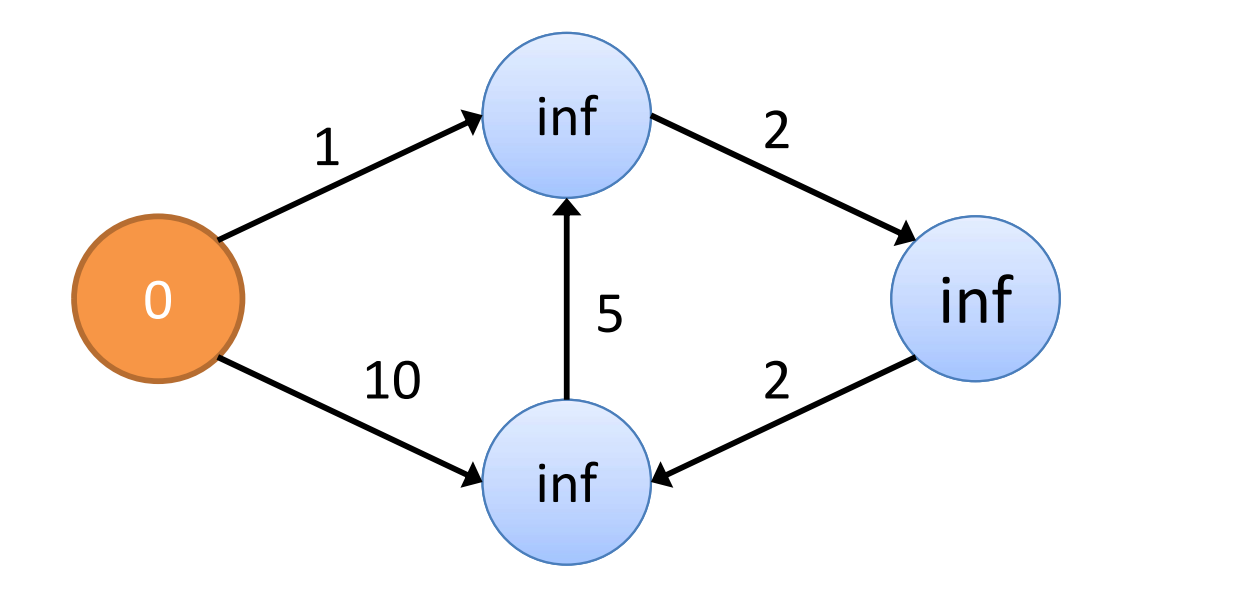

## Update distances of adjacent nodes

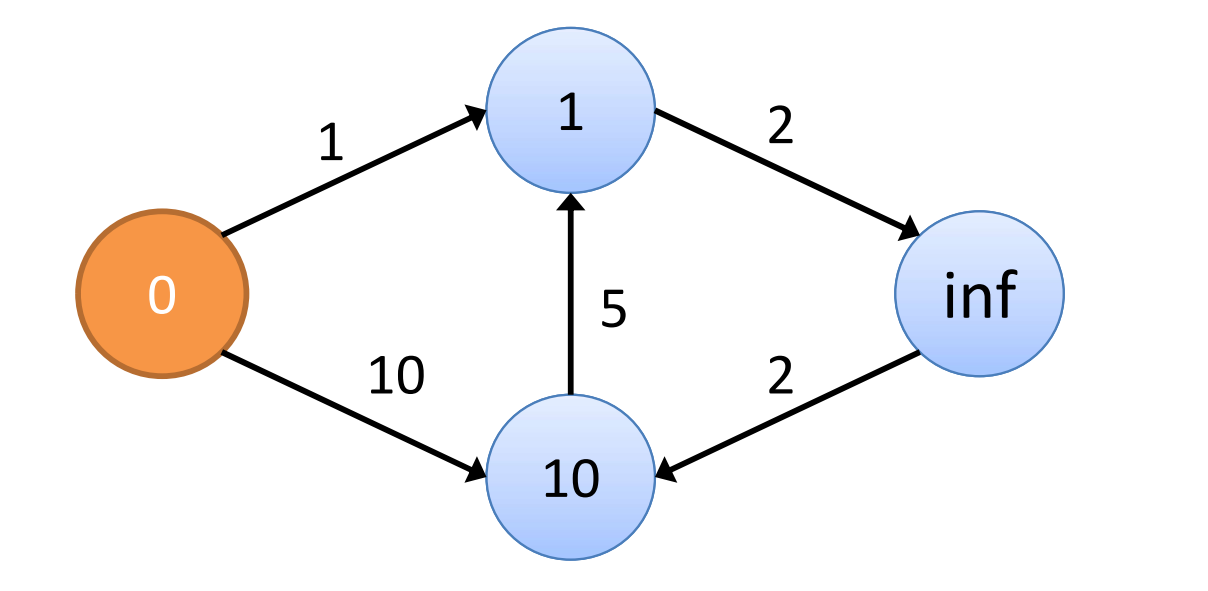

# Pop next node from queue

### Q={1,10,inf}

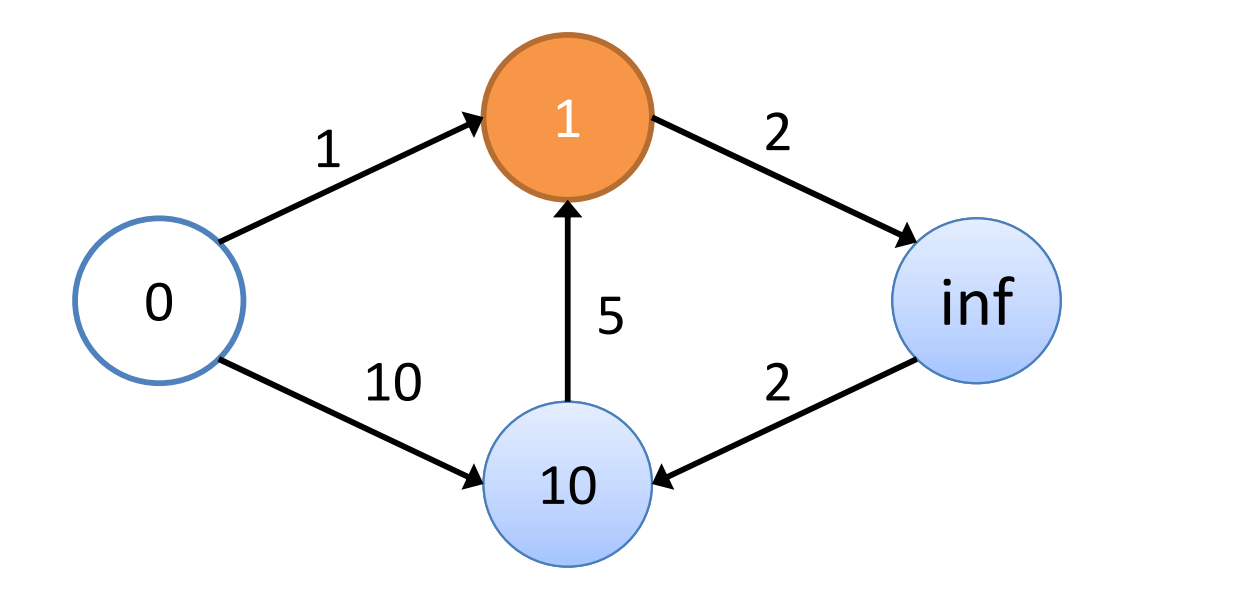

# Update distances

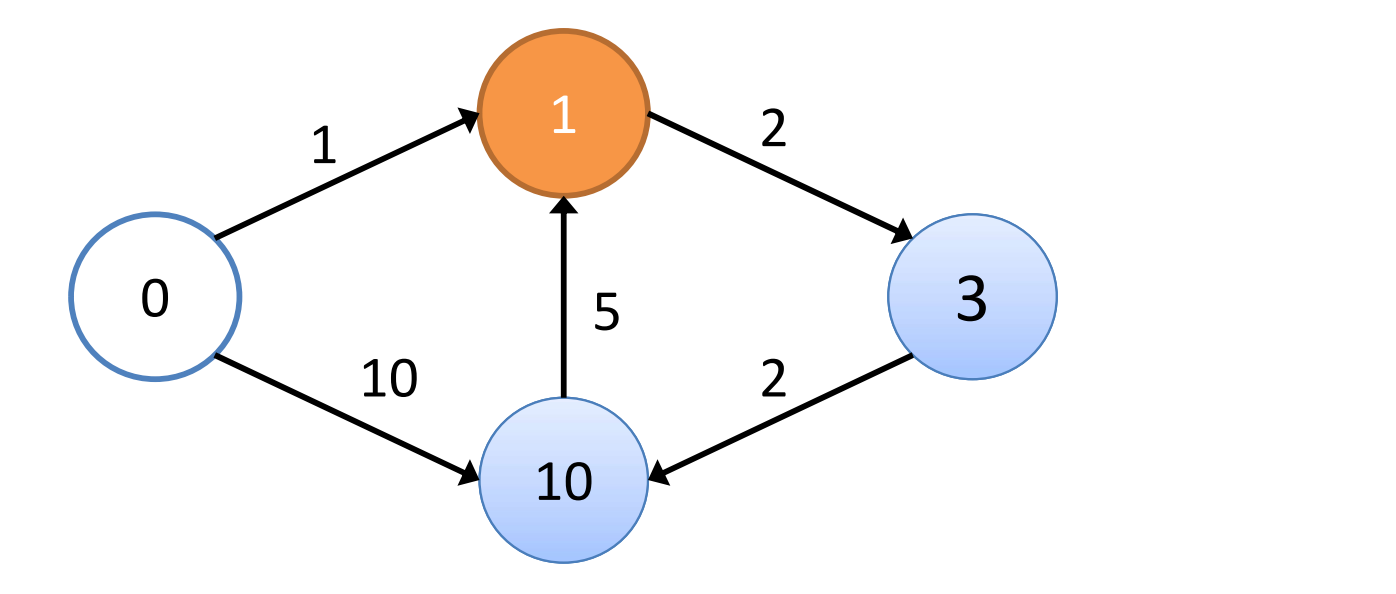

# Pop next node from queue

### Q={3,10}

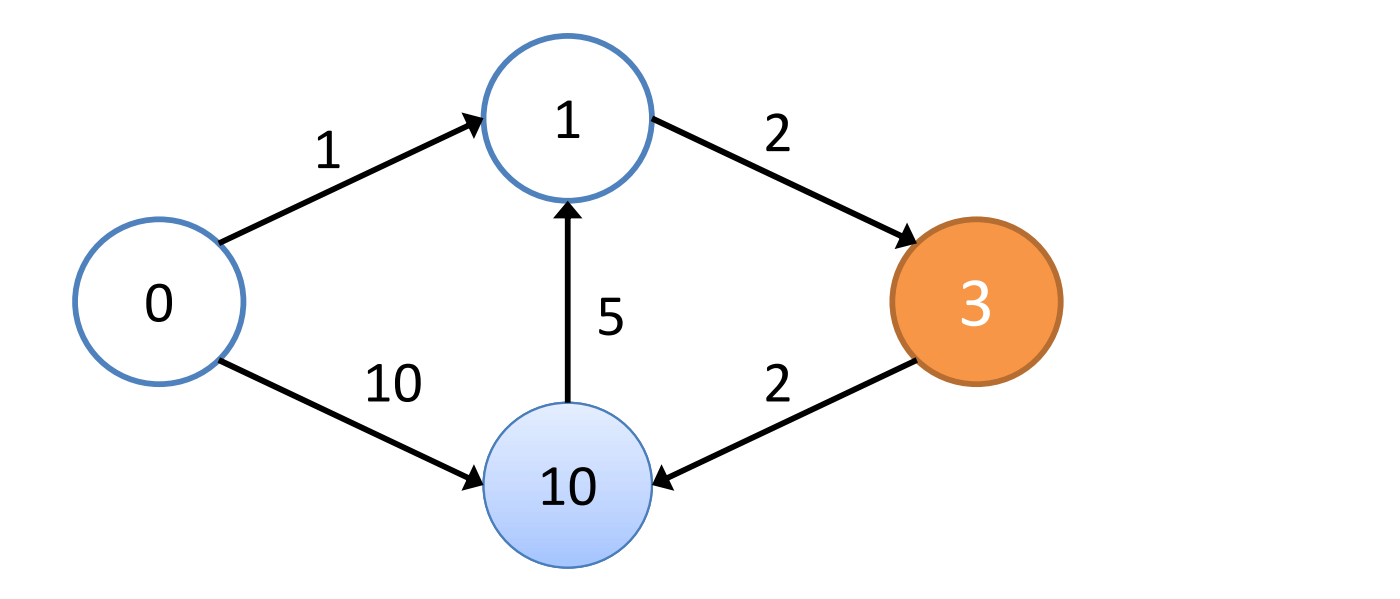

# Update distances

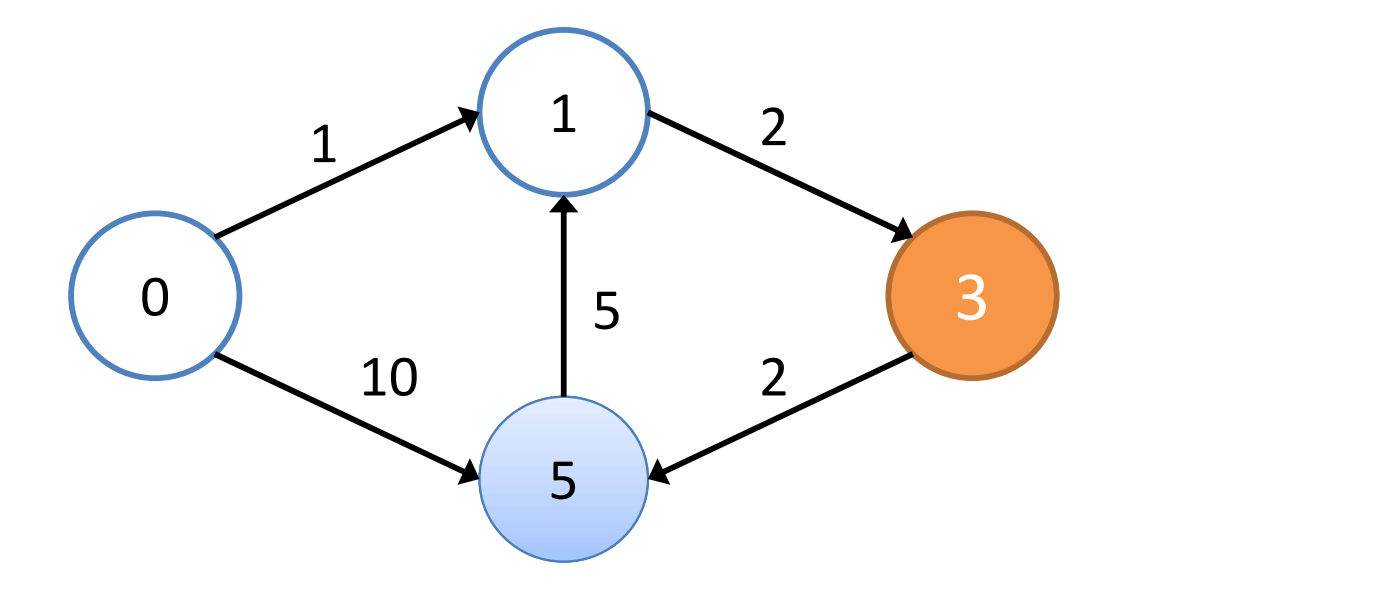

# Pop last node, finished!

 $Q = {5}$ 

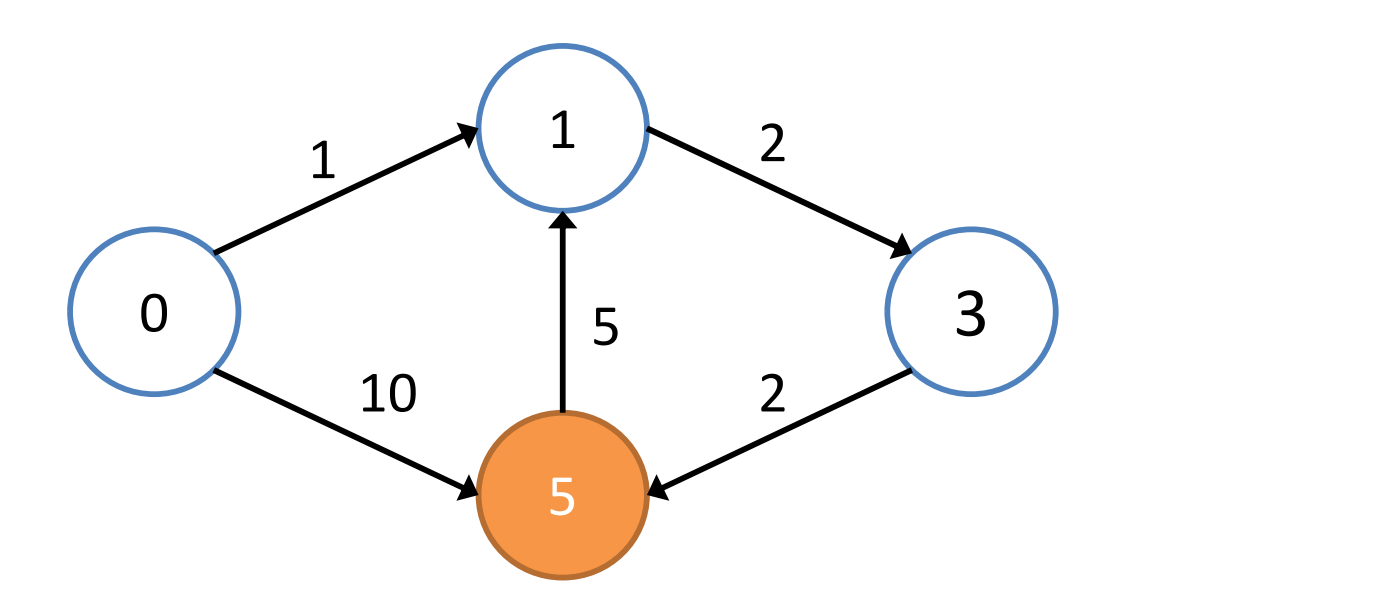

# Computed distances

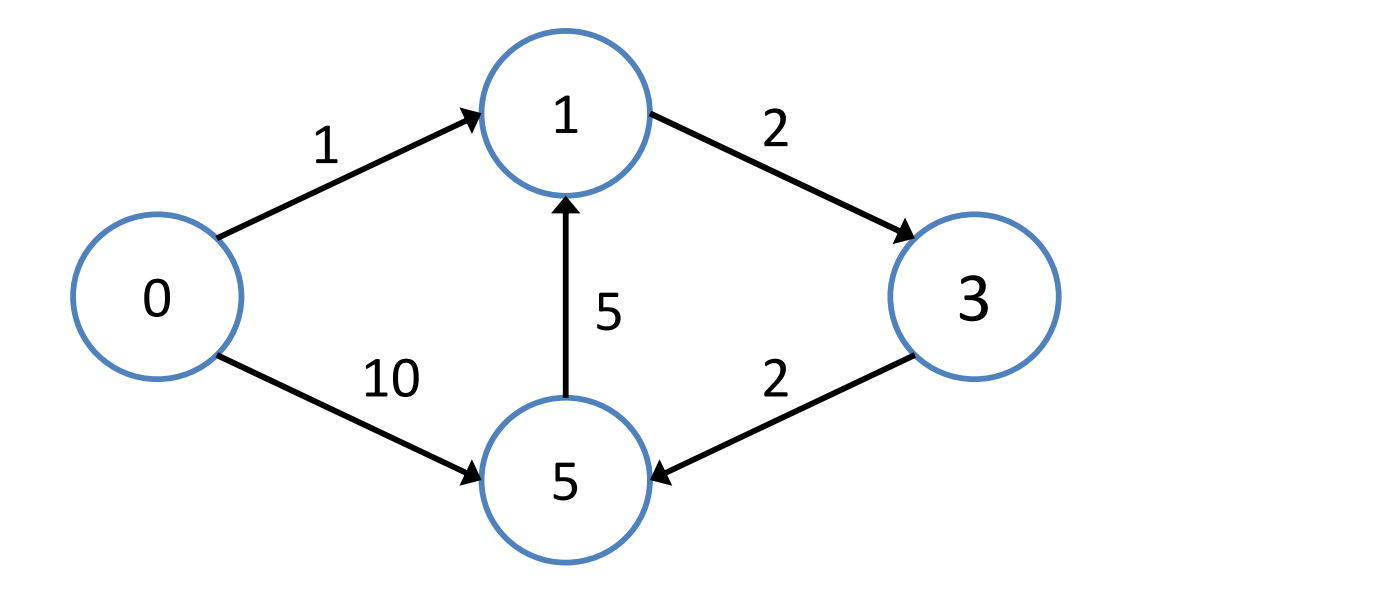

# Dijkstra on a billion nodes graph

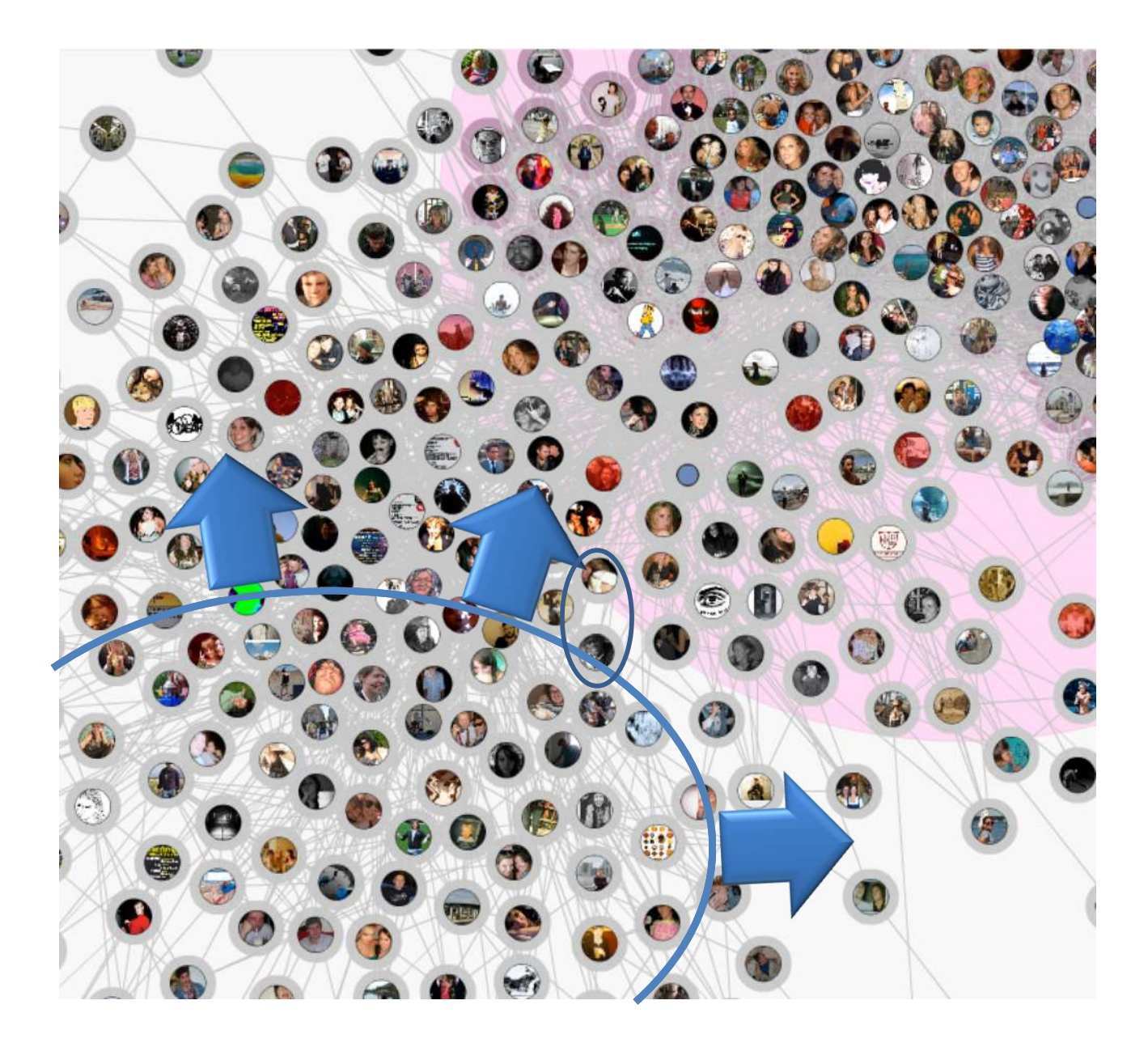

# Parallel Breadth-First Search (PBFS)

- Each node maintains current distance estimate
- Upon receive of a message from neighbors update estimate
	- If newly computed distance is shorter, inform neighbors

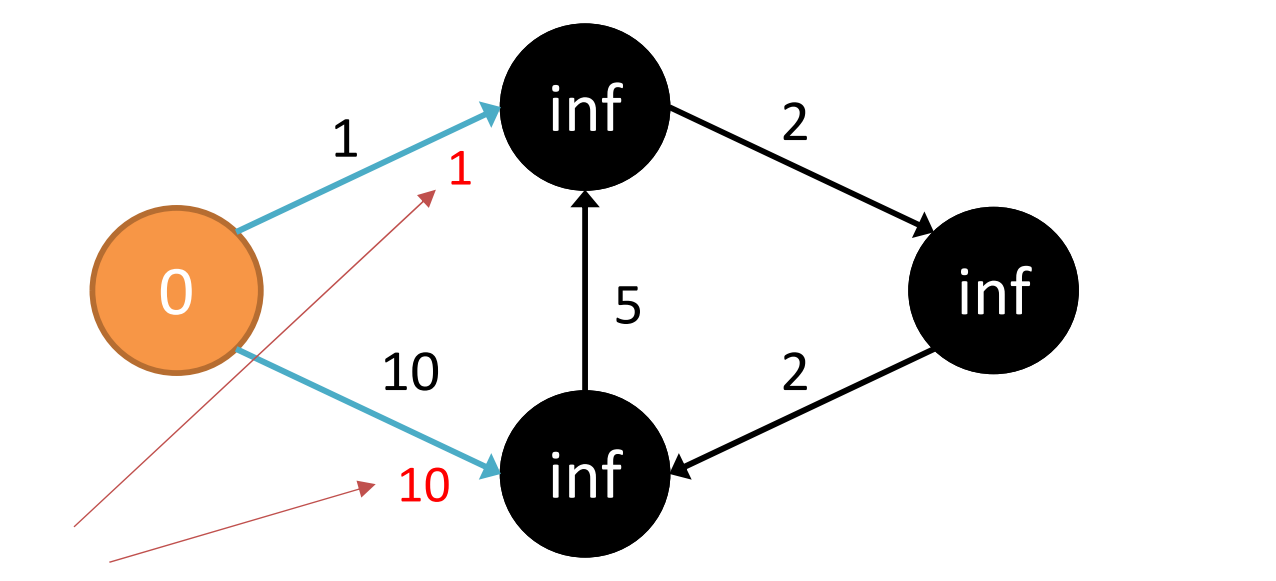

Transmit distance estimates to neighbours

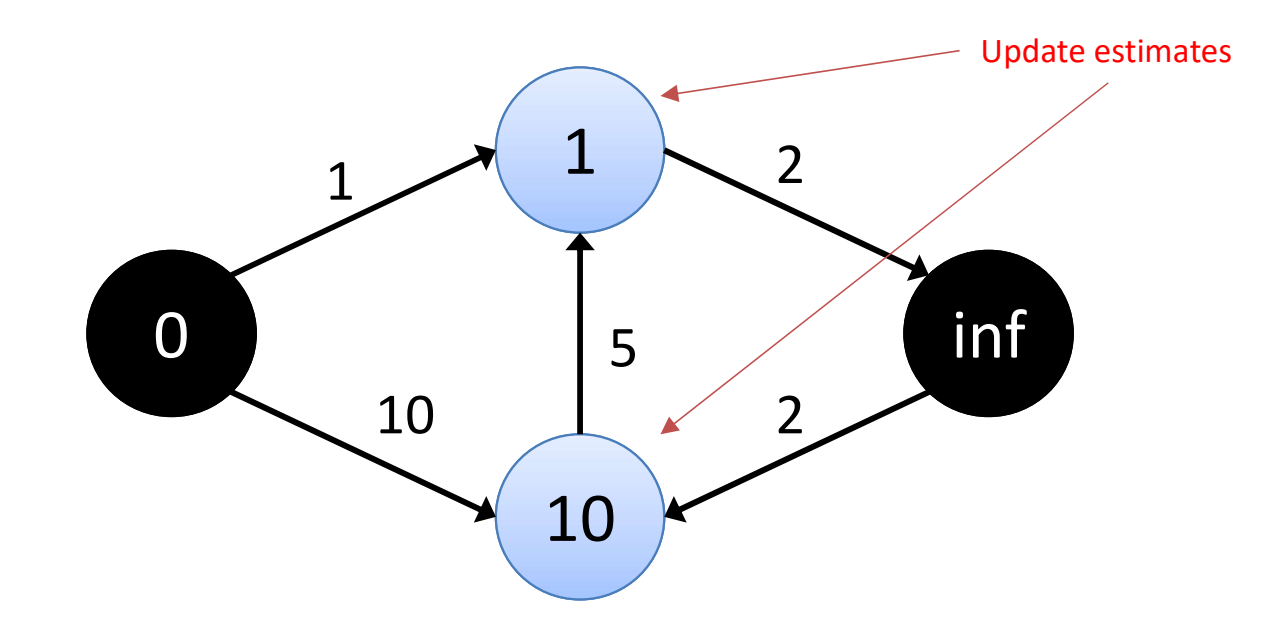

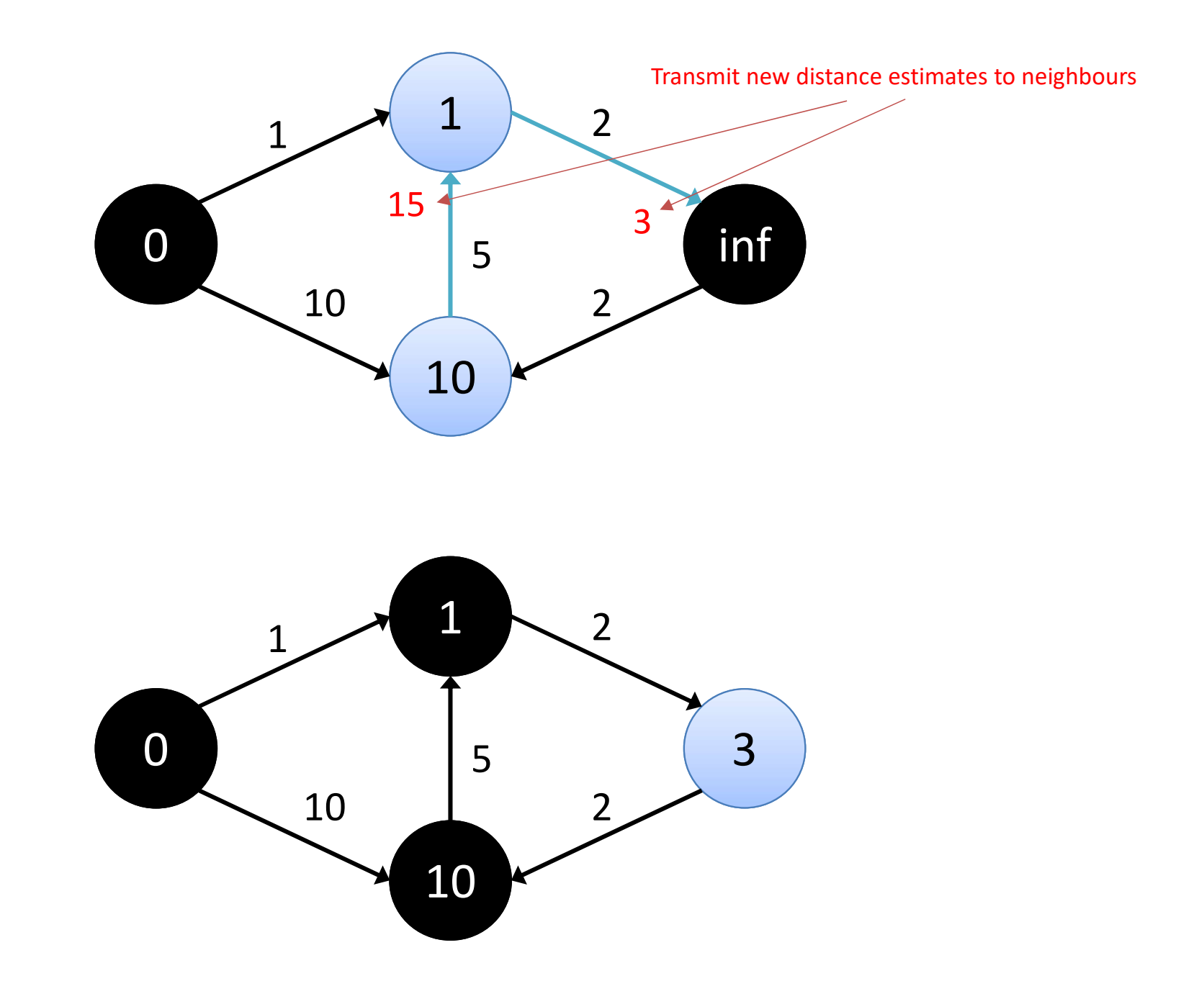

![](_page_30_Figure_0.jpeg)

![](_page_30_Figure_1.jpeg)

![](_page_31_Figure_0.jpeg)

# PBFS vs Dijkstra<br>e (redundent) computations of

## **PBFS: More (redundant) computations of** distances until true shortest path is found

## **BUT**

Many parallel calculations per clock tick. No need of a global priority query, only local state maintained at each node

# Shortest Path Code

```
class ShortestPathVertex
    : public Vertex<int, int, int> {
  void Compute(MessageIterator* msgs) {
    int mindist = IsSource(vertex_id()) ? 0 : INF;
    for (; !msgs->Done(); msgs->Next()mindist = min(mindist, msgs->Value());
    if (mindist \le GetValue()) {
      *MutableValue() = mindist;OutEdgeIterator iter = GetOutEdgeIterator();
      for (; !iter.Done(); iter.Next()SendMessageTo(iter.Target(),
                      mindist + iter.GetValue();
    \mathbf{r}VoteToHalf();
  }
};
```
# PageRank Code

```
: public Vertex<double, void, double> {
public:
 virtual void Compute(MessageIterator* msgs) {
    if (superstep() >= 1) {
      double sum = 0;
      for (; !msgs->Done(); msgs->Next()sum += msgs->Value();
      *MutableValue() =0.15 / NumVertices() + 0.85 * sum;
    }
    if (superstep() < 30) {
      const int64 n = GetOutEdgeIterator().size();
     SendMessageToAllNeighbors(GetValue() / n);
   } else \{VoteToHalf();
    ł
 \mathcal{F}};
```
# Semi-clustering in a social graph

- A semi-cluster in a social graph is a group of people who interact frequently with each other and less frequently with others.
	- A person may belong to multiple semi-clusters

![](_page_35_Figure_3.jpeg)

# Evaluation of Semi-clusters

- I<sub>c</sub>: sum of weights of internal edges
- B<sub>c</sub>: sum of weights of boundary edges
- $V_c$ : size of semi-cluster
- F<sub>b</sub>: boundary edge score factor (0..1)

 $U_c = 7$   $B_c = 4$   $V_c = 5$ 

# Computing Semi-clusters in Pregel

- Each vertex maintains a list containing at most  $C_{\text{max}}$  semiclusters, sorted by score.
- In super-step 0 each node creates its own cluster and informs neighbors.
- In subsequent super-steps a vertex V iterates over the semi-clusters sent to it on the previous super-step.
	- If a semi-cluster does not already contain V and is not full then V is added to that cluster
	- The best k semi-clusters (sorted by their scores) are sent to neighbors
	- Node keeps a list of semi-clusters that contain V (itself)
- Stop if no new semi-clusters are formed of after a set of iterations